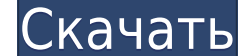

#### **XFILES Activation Code With Keygen Download**

ХFILES Crack Keygen — это бесплатный интуитивно понятный программный пакет для «деидентификации» файлов, даже если имя файлов, даже если имя файла или заголовок на любом формате. У него нет особых требований к программном можно легко установить в пару кликов. XFILES Cracked Accounts — это настольное приложение, предназначенное для изменения важных ключевых слов в файлах FCS с целью удаления информации о пациенте и сохранения конфиденциальн использовать после непродолжительного процесса установки. Его можно легко установить в пару кликов. После запуска программы вам нужно будет перейти к местоположению файла FCS, который вы хотите обработать. Вы можете дважд умолчанию должно работать в большинстве ситуаций, но при необходимости вы можете заменить его другим. Когда все настроено правильно, вы можете нажать кнопку «Начать Х-ing», чтобы начать удаление идентификаторов пациентов пациентов при работе с файлами данных, собранными с помощью программного обеспечения BD. Стоит отметить, что некоторые инструкции также предназначены для помощи начинающим пользователям. Их можно просмотреть в главном окн бесплатный интуитивно понятный программный пакет для «деидентификации» файлов, даже если имя файла или заголовок на любом языке или в любом формате. У него нег особых требований к программному обеспечению, и его можно исп кликов. XFILES — это настольное приложение, предназначенное для изменения важных ключевых слов в файлах FCS с целью удаления информации о пациента. У него нет особых требований к программному обеспечению, и его можно испо установки. Его можно легко установить в пару кликов. После запуска программы вам нужно будет перейти к местоположению файла FCS, который вы хотите обработать. Вы можете дважды щелкнуть файл, чтобы просмотреть дополнительн но при необходимости вы можете заменить его другим. Когда все настроено правильно, вы можете нажать кнопку «Начать Х-ing», чтобы начать удаление идентификаторов пациентов из обработанных файлов. Программа предназначена дл помощью программного обеспечения BD. Стоит отметить, что некоторые

## **XFILES Crack + Activation Key**

ХFILES Serial Key — это приложение для операционной системы Apple Macintosh (OC). Программа имеет графический пользовательский пользовательский интерфейс (GUI) и предоставляет пользователям быстрый и простой способ скрыть пациентов. Это также эффективный инструмент для удаления информации о пациенте из текстовых файлов в электронных медицинских картах. Он работает на уровне ОС на большинстве платформ. Программа изначально была разработана форматами файлов. Кроме того, утилита также имеет специальные функции, которые помогают пользователям, имеющим дело с крупномасштабными файлами FCS, а также помогают вручную упорядочить некоторые важные теги для более эфф просмотреть в разделе «Как использовать программу». XFILES Основные характеристики: · XFILES позволяет пользователям избежать раскрытия личных данных в файлах FCS, автоматически обрабатывая файл и заменяя конфиденциальные конфиденциальные данные в крупномасштабных файлах FCS с помощью специально разработанных тегов, известных как Х-теги. · Это эффективный и удобный инструмент, помогающий вручную исправить теги файлов и ключевые слова. · Пол начала и окончания, а также ход выполнения. · XFILES использует трехэтапный процесс для сокрытия конфиденциальной информации, включая следующее: - Замена деликатного ключевым словом - Замена оригинального файла - Реорганиз файла. · Утилита может обрабатывать ключевые слова с символами, дефисами и дефисами и дефисами, которым не предшествует косая черта. · XFILES упрощает сокрытие ценной информации о пациентах из файлов с использованием X-те Утилита позволяет пользователям управлять процессом с помощью параметров «Открыть/Сохранить/Сохранить/Сохранить/Сохранить как». · Можно указать имена пользователей и пароли, связанные с файлом. · Пользователи также могут которая позволяет пользователю выбирать между двумя темами: светлой и темной. · Некоторые специальные инструкции также включены в помощь начинающим пользователям. · Утилита поддерживает использование символов Unicode. · X

## **XFILES With License Key**

XFILES можно использовать для удаления важных ключевых слов из файлов FCS, содержащих информацию о пациенте. Обычно это необходимо, когда новые пациенты вводятся в систему, чтобы у них не было предыдущих местоположениях п вам, сколько ключевых слов присутствует в файле, а затем предоставит выбор, сколько из них нужно удалить. По умолчанию они будут удалены все, что работает в большинстве случаев, но может быть не тем, что вам нужно. В некот слов, которые следует исключить. Характеристики XFILES: Тип файла: файл FCS имеет два раздела заголовка, чтобы показать начало и конец информации о пациенте. Если ключевые слова или заметки, которые вы хотите удалить, нах знаете, что ищете, вы можете просто удалить их все. Однако, если вы хотите сохранить некоторые из них, вы можете попробовать выбрать их в соответствующем списке справа и нажать кнопку «удалить их». Рекомендуется убедиться сохранить. Удаление слишком большого количества ключевых слов может быть затруднено, особенно если файл большой. Если это произойдет, вы можете попробовать удалить все ключевые слова, которые вы уверены, что хотите сохрани определенный список ключевых слов, вы можете сделать это, выбрав их в поле справа, которое затем будет иметь соответствующую кнопку «Добавить/удалить их». Вы также можете нажать ключевые слова из списка» справа, чтобы доб установки: Минимальные требования для установки — операционная система (Windows/MacOS) и подключение к Интернету, если только вы не загрузите переносную версию. Минимальные системные требования для приложения: Операционна поздней версии Internet Explorer 6.0 или более поздняя версия Браузер с поддержкой JavaScript История версий X-файлы v4.0.0 - Добавлены дополнительные функции - Исправлены ошибки - Устранение небольших багов X-файлы v3.7

## **What's New in the XFILES?**

ХFILES — это утилита, предназначенная для изменения важных ключевых слов в файлах FCS с целью удаления информации о пациенте и сохранения конфиденциальности пациента. • Это приложение не предъявляет особых требований к пр установки. • После запуска программы вам нужно будет перейти к местоположению файла FCS, который вы хотите обработать. Вы можете дважды щелкнуть файл, чтобы просмотреть дополнительную информацию о нем. Ключевое слово по у его другим. • Когда все настроено правильно, вы можете нажать кнопку «Начать Х-ing», чтобы начать Удаление идентификаторов пациентов из обработанных файлов. Программа предназначена для обеспечения конфиденциальности пацие отметить, что некоторые инструкции также предназначены для помощи начинающим пользователям. Их можно просмотреть в главном окне приложения, просто нажав кнопку «Инструкции». Основные характеристики: • Вы можете заменить т чтобы сохранить конфиденциальность пациента. • Вы можете добавить ключевые слова в исходный файл FCS, чтобы удалить конфиденциальные данные, такие как имена, даты и т. д. • Вы можете определить свои собственные инструкции обрабатывать файл FCS как резервную копию, чтобы при необходимости можно было легко отменить любые примененные настройки. • Программа может быть легко установлена и запущена на большинстве компьютеров. • Он очень прост в и можете воспользоваться преимуществами режима мастера, который проведет вас через весь процесс и предоставит все необходимые инструкции. • Также имеются очень подробные инструкции, которые можно просмотреть в главном окне узнать, что именно было изменено, чтобы лучше понять процесс. • Файл журнала можно сохранить в файл, чтобы обеспечить постоянную запись внесенных изменений. • Вы можете вручную проверить, был ли успешно обработан измененн чтобы вы могли лучше понять, что было изменено и кем. •

# **System Requirements:**

Windows 7/Bиста/XP Intel Dual Core 1,8 ГГц или выше 3 ГБ оперативной памяти 250 МБ свободного места на жестком диске DirectX 9 или выше Это простая игра в жанре экшн, играемая как платформер с интерфейсом «укажи и щелкни» сможете повеселиться с ним. Фоновая музыка была создана действительно известным оркестром, а звуковые эффекты